# **Public Support - Support Request #15934**

# **How to find the path of the binary for a loaded adtfplugin**

2021-12-01 15:40 - hidden

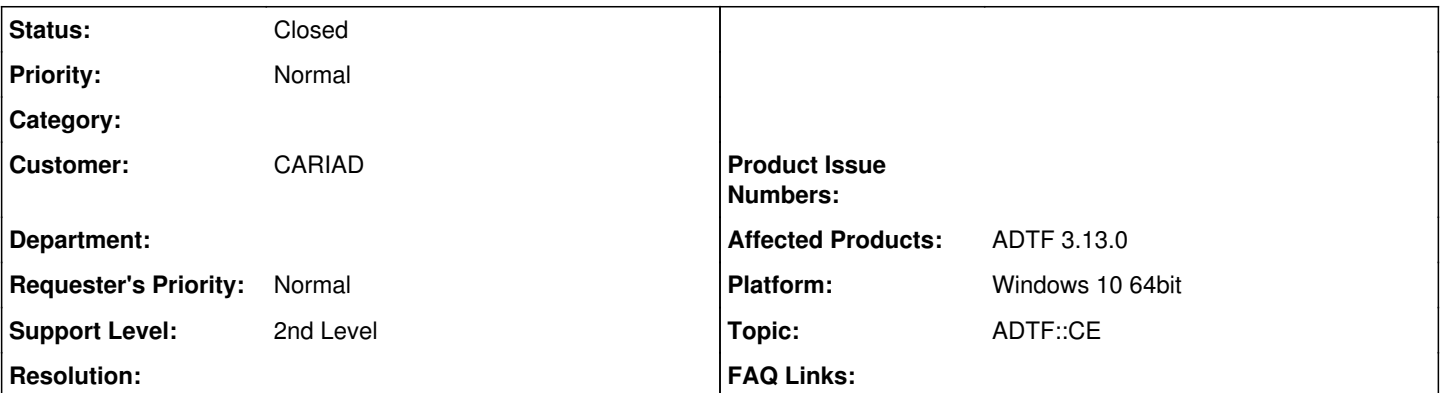

## **Description**

### **Supportanfrage**

Ich wollte fragen, ob es irgendwie möglich ist, den Pfad zu einem Binary von einem Plugin aus dem Configuration Editor zu finden.

#### **Lösung**

Wir werden auch den Property Editor noch etwas aufbohren, dass dort u.a. diese Informationen zu sehen sind. Der System Editor ist ein guter Anlaufpunkt, hilft dir aber natürlich nur, wenn das Plugin bereits verwendet wird in der aktuellen Session.

Falls du alle Pfade wissen möchtest, kannst du auch in den Homeview wechseln, dort findest du alle geladenen Componenten, zu welchen Plugin sie gehören und wo dieses liegt. Auch hier wollen wir noch mehr Infos einbetten.

### **History**

**#1 - 2021-12-02 06:52 - hidden**

Hallo,

es hat sich erledigt. Ich habe gesehen, dass man die Pfade in der Plugins Section vom System Editor in CE finden kann.

Das Ticket kann geschlossen werden. Grüße, Gustavo

#### **#2 - 2021-12-02 07:00 - hidden**

Hallo Gustavo,

Wir werden auch den Property Editor noch etwas aufbohren, dass dort u.a. diese Informationen zu sehen sind.

Der System Editor ist ein guter Anlaufpunkt, hilft dir aber natürlich nur, wenn das Plugin bereits verwendet wird in der aktuellen Session.

Falls du alle Pfade wissen möchtest, kannst du auch in den Homeview wechseln, dort findest du alle geladenen Componenten, zu welchen Plugin sie gehören und wo dieses liegt. Auch hier wollen wir noch mehr Infos einbetten.

#### **#3 - 2021-12-02 07:04 - hidden**

Hallo Florian,

danke dir für die Infos.

Grüße, Gustavo

#### **#4 - 2021-12-02 09:09 - hidden**

*- Project changed from 30 to Public Support*

*- Subject changed from How can I find the path of the binary for a loaded plugin? to How to find the path of the binary for a loaded adtfplugin*

*- Description updated*

*- Status changed from New to To Be Closed*

- *Private changed from Yes to No*
- *Customer set to CARIAD*
- *Topic set to ADTF::CE*

## **#5 - 2021-12-02 09:09 - hidden**

*- Status changed from To Be Closed to Closed*